Министерство сельского хозяйства Российской Федерации Департамент научно-технологической политики и образования

## **Новочеркасский инженерно-мелиоративный институт им. А.К. Кортунова филиал ФГБОУ ВО Донской ГАУ**

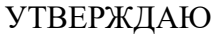

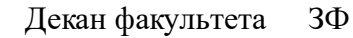

Е.П. Лукьянченко

 $\frac{1}{2}$   $\frac{1}{2023}$  г.

# **РАБОЧАЯ ПРОГРАММА ПРАКТИКИ**

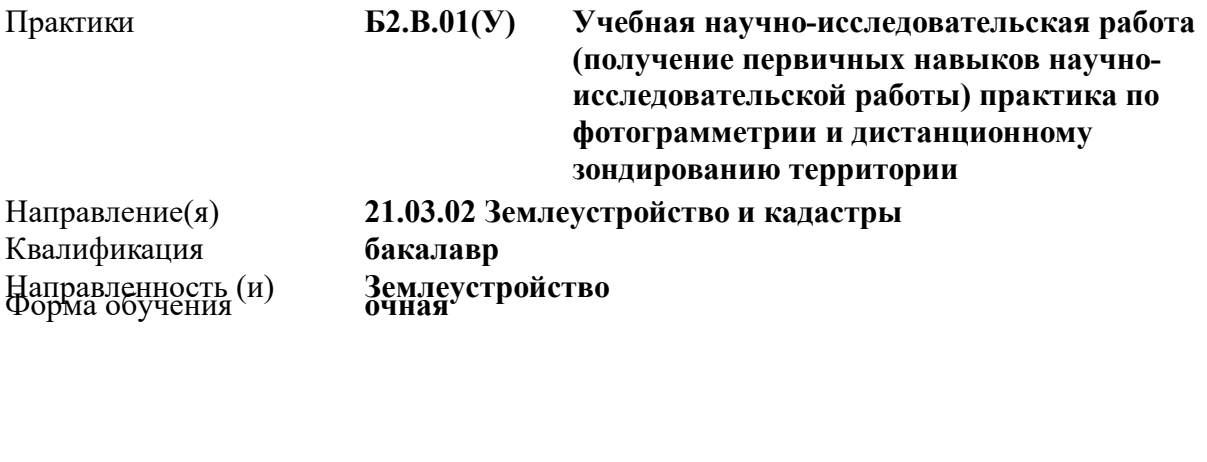

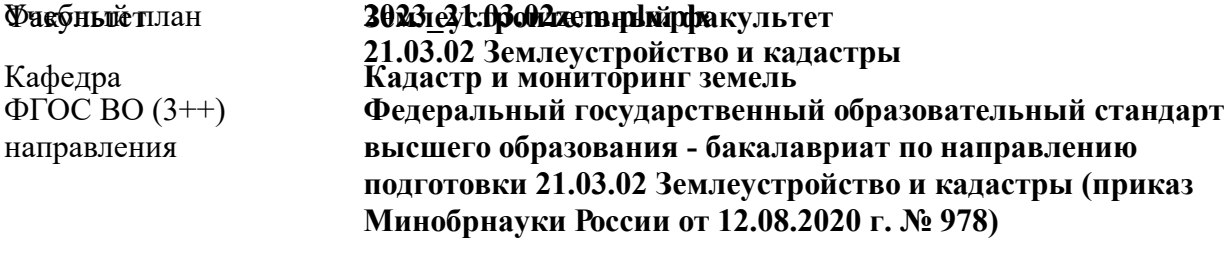

Общая трудоемкость

**36 1 ЗЕТ /**

**канд. экон. наук, доц., Мещанинова Е.Г.** Разработчик (и):

Рабочая программа одобрена на заседании кафедры **Кадастр и мониторинг земель**

Заведующий кафедрой **Погребная О.В.**

Дата утверждения уч. советом от 26.04.2023 протокол № 8.

 ДОКУМЕНТ ПОДПИСАН ЭЛЕКТРОННОЙ ПОДПИСЬЮ Сертификат: 03F24D8300D7AE5FBC4DEAFDF2821DE436 Владелец: Мельник Татьяна Владимировна Действителен: с 19.07.2022 до 19.10.2023

#### **1. ОБЪЕМ ПРАКТИКИ В ЗАЧЕТНЫХ ЕДИНИЦАХ С УКАЗАНИЕМ КОЛИЧЕСТВА АКАДЕМИЧЕСКИХ ЧАСОВ, ВЫДЕЛЕННЫХ НА КОНТАКТНУЮ РАБОТУ ОБУЧАЮЩИХСЯ С ПРЕПОДАВАТЕЛЕМ И НА САМОСТОЯТЕЛЬНУЮ РАБОТУ**

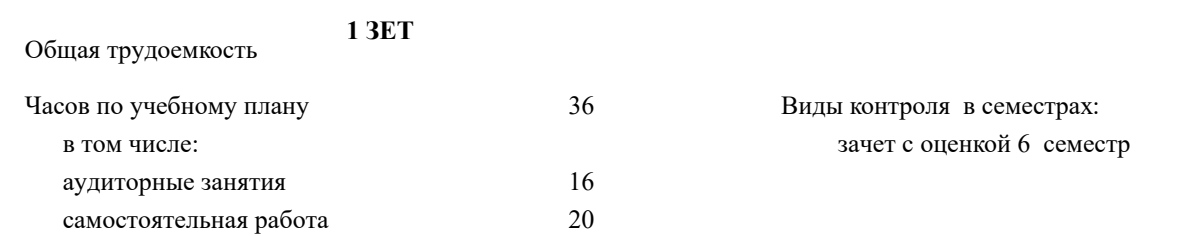

#### **Распределение часов дисциплины по семестрам**

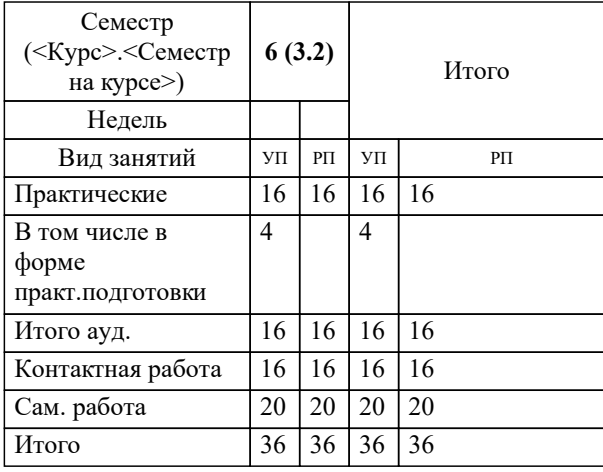

Тип практики: Вид практики: Учебная Форма проведения практики: нет Способ(ы) проведения нет практики: Форма(ы) отчётности по практике:

## **2. ЦЕЛИ ОСВОЕНИЯ ПРАКТИКИ**

2.1 формирование компетенций определяющих готовность и способность специалиста использовать методы и технологии дешифрирования аэрокосмических снимков для создания и обновления карт и планов, а также решения задач в различных областях науки и производства

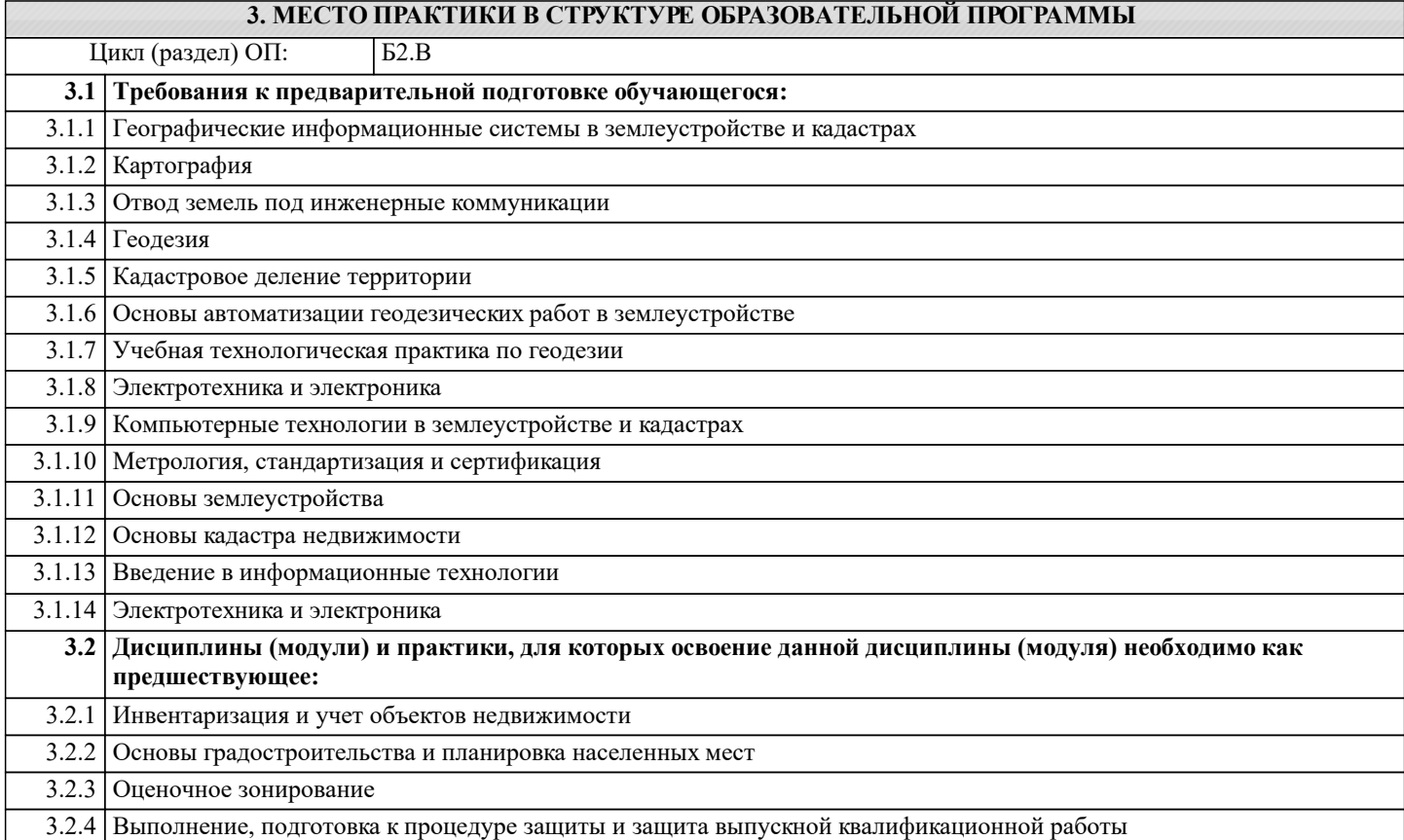

### **4. КОМПЕТЕНЦИИ ОБУЧАЮЩЕГОСЯ, ФОРМИРУЕМЫЕ В РЕЗУЛЬТАТЕ ОСВОЕНИЯ ПРАКТИКИ**

**ПК-8 : Способен графически отображать техническую информацию, данных об объектах недвижимости на картографическом материале**

ПК-8.1 : Демонстрирует навыки визуализации объектов недвижимости с учетом ценового зонирования

ПК-8.2 : Использует инструменты отображения информации в графическом и сематическом виде

ПК-8.3 : Применяет методы оценочного зонирования объектов недвижимости

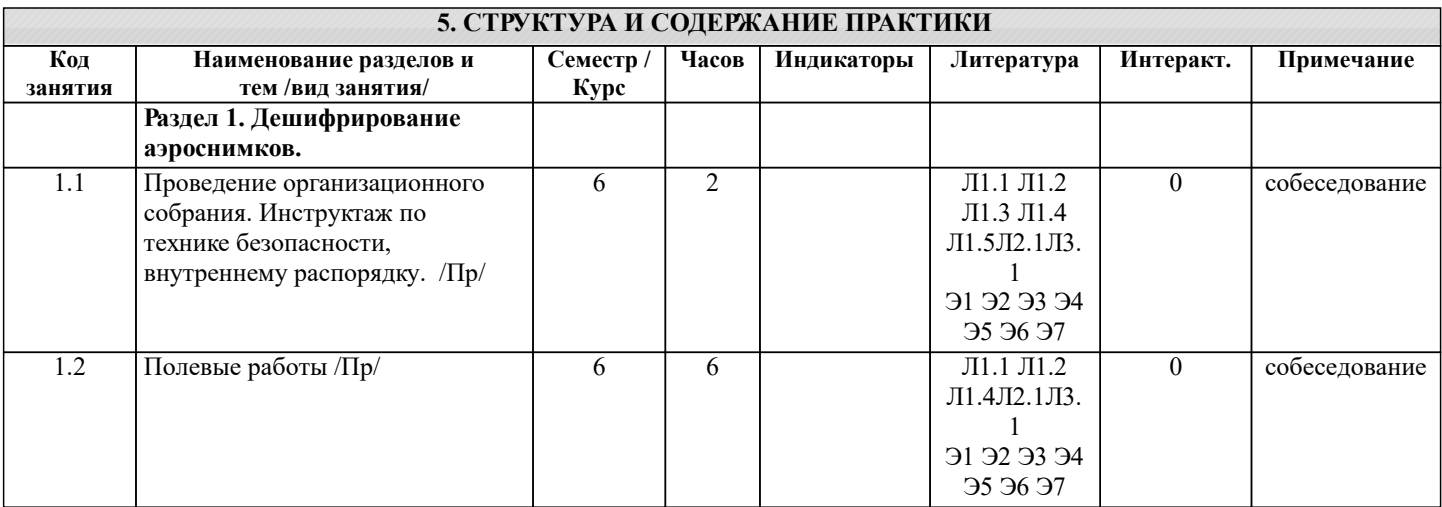

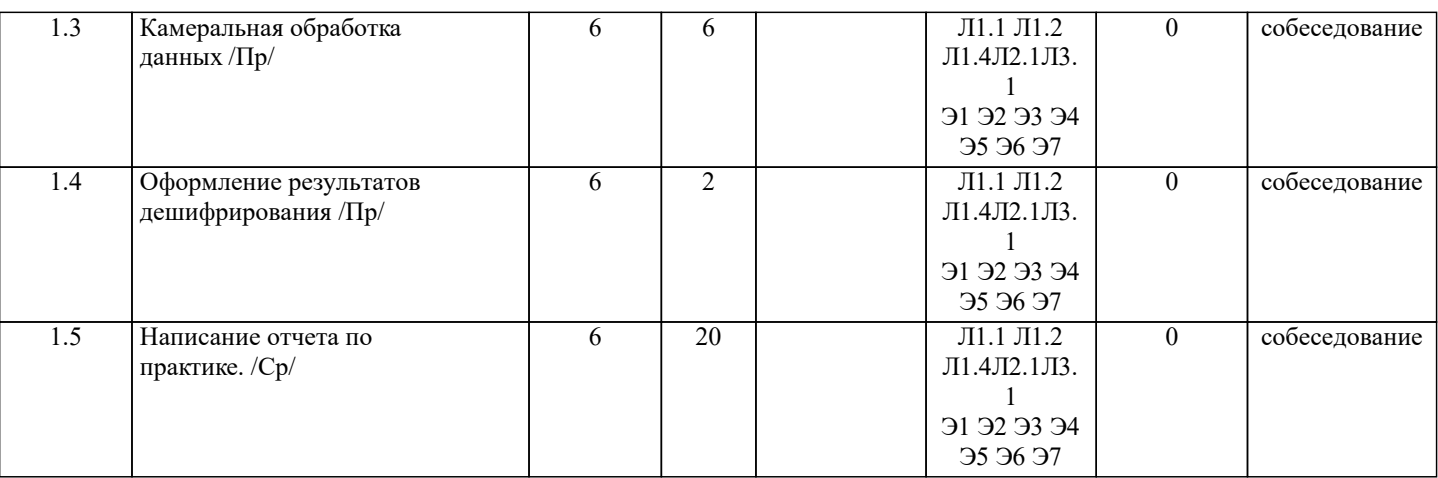

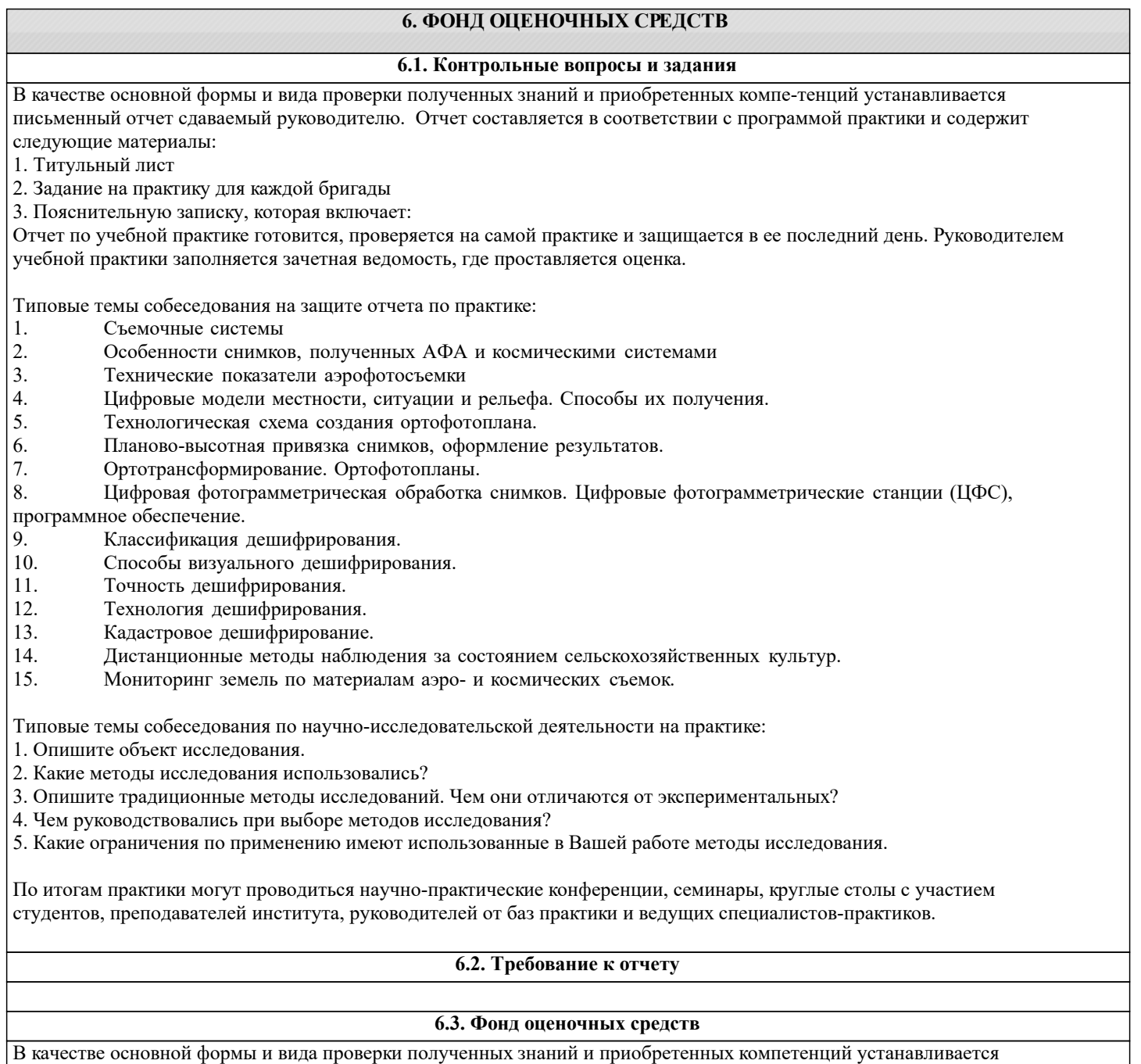

письменный отчет сдаваемый руководителю, критериями которого являются:

– качество оформления отчетной документации и своевременность представления на проверку;

– качество выполнения всех предусмотренных программой видов деятельности (индивидуальных заданий), с учетом характеристики с места прохождения практики.

Порядок оценивания результатов по разным видам заданий определяется Положением о фонде оценочных средств. При промежуточной аттестации по экзаменам выставляются академические оценки - «отлично», «хорошо»,

«удовлетворительно», «неудовлетворительно».

Оценка «отлично» выставляется студенту, если он глубоко и прочно усвоил материал учебной научно-исследовательской работы, исчерпывающе, последовательно, четко и логически стройно его излагает, умеет тесно увязывать теорию с практикой, свободно справляется с задачами, вопросами и другими видами применения знаний, причем не затрудняется с ответом при видоизменении заданий, использует в ответе материал монографической литературы, правильно обосновывает принятое решение, владеет разносторонними навыками и приемами выполнения практических задач. Системно и планомерно работает в течении семестра.

Оценка «хорошо» выставляется студенту, если он твердо знает материал, грамотно и по существу излагает его, не допуская существенных неточностей в ответе на вопрос, правильно применяет теоретические положения при решении практических вопросов и задач, владеет необходимыми навыками и приемами их выполнения. Системно и планомерно работает в течение семестра.

Оценка «удовлетворительно» выставляется студенту, если он имеет знания только основного материала, но не усвоил его деталей, допускает неточности, недостаточно правильные формулировки, нарушения логической последовательности в изложении программного материала, испытывает затруднения при выполнении практических работ.

Оценка «неудовлетворительно» выставляется студенту, который не знает значительной части программного материала, допускает существенные ошибки, неуверенно, с большими затруднениями выполняет практические работы. Оценка «неудовлетворительно» ставится студентам, которые не могут продолжить обучение без дополнительных занятий.

**6.4. Базы практик**

Форма, содержание и требования к отчету определяется кафедрой, проводящей практику. Отчет по учебной научноисследовательской работе – бригадный.

## **7. УЧЕБНО-МЕТОДИЧЕСКОЕ И ИНФОРМАЦИОННОЕ ОБЕСПЕЧЕНИЕ ПРАКТИКИ**

**7.1. Рекомендуемая литература**

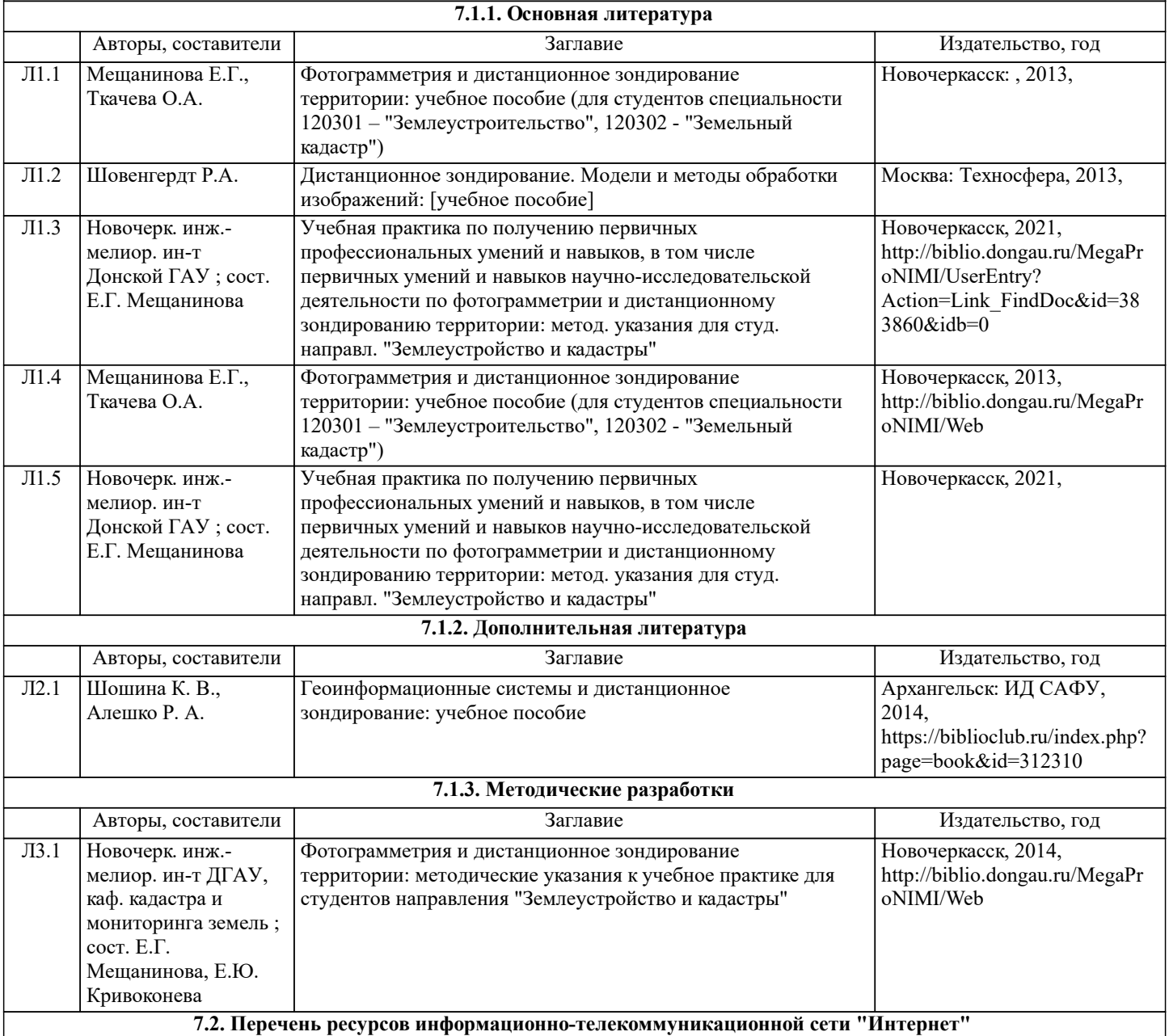

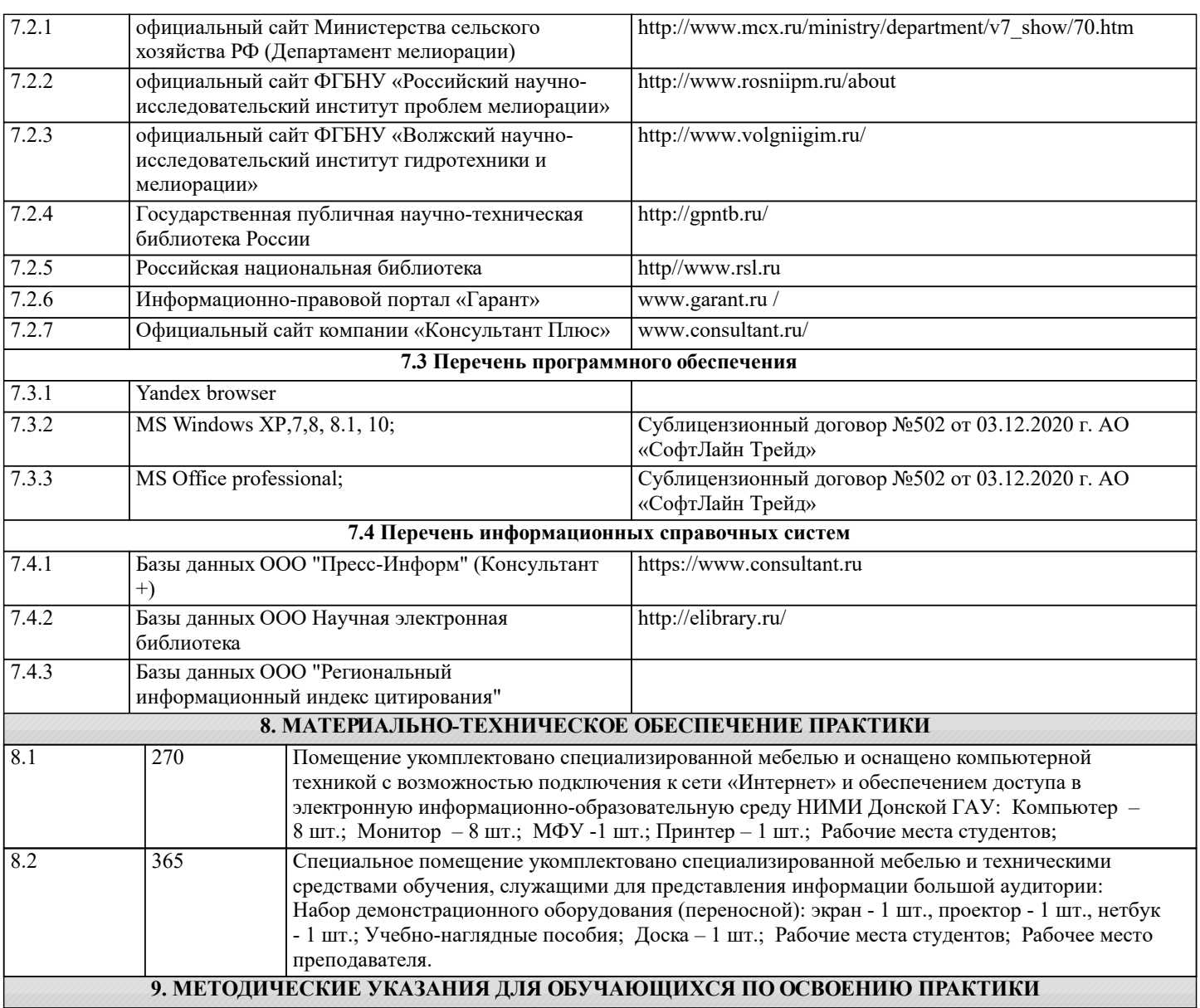

1. Положение о текущей аттестации обучающихся в НИМИ ДГАУ : (введено в действие приказом директора №119 от 14 июля 2015 г.) / Новочерк. инж.-мелиор. ин-т Донской ГАУ.- Новочеркасск, 2015.- URL : http://ngma.su (дата обращения: 27.08.2021). - Текст : электронный.

2.Типовые формы титульных листов текстовой документации, выполняемой студентами в учебном процессе / Новочерк. инж.-мелиор. ин-т Донской ГАУ.- Новочеркасск, 2015.- URL : http://ngma.su (дата обращения: 27.08.2021). - Текст : электронный.

3. Положение о промежуточной аттестации обучающихся по программам высшего образования : (введено в действие приказом директора НИМИ Донской ГАУ №3-ОД от 18 января 2018 г.) / Новочерк. инж.-мелиор. ин-т Донской ГАУ.- Новочеркасск, 2018. - URL : http://ngma.su (дата обращения: 27.08.2021). - Текст : электронный.

4.Методические рекомендации по организации самостоятельной работы обучающихся в НИМИ ДГАУ[Электронный ресурс] : (введ. в действие приказом директора №106 от 19 июня 2015г.) / Новочерк. инж.-мелиор. ин-т Донской ГАУ.- Электрон. дан.- Новочеркасск, 2015.- Режим доступа: http://www.ngma.su